Essential Computing for **Bioinformatics** 

Lecture 6

High-level Programming with Python

Part III: Files and Directories

Bienvenido Vélez UPR Mayaguez

*Reference: How to Think Like a Computer Scientist: Learning with Python (Ch 11)*

1

# **Outline**

- Text Files
- Reading from Text Files
- Writing to Text Files
- Examples

## Text Files

- Persistent (non-volatile) storage of data
- Needed when:
	- − data must outlive the execution of your program
	- − data does not fit in memory (external algorithms)
	- − data is supplied in batch form (non-interactive)
- Files are stored in your hard drive
- Files are maintained by your computer's Operating System (e.g. Linux, Windows, MacOS)

## Examples of Text Files

- Word documents
- Html documents retrieved from the web
- XML documents
- FASTA files
- GENBANK file

Text files contain a sequence of numbers that must be decoded using some standard in order to be converted to string form

Examples of encodings: ASCII, LATIN1, EBCDIC, Unicode

**Check** http://en.wikipedia.org/wiki/Character\_encoding for more info

4

# Reading From Text Files

```
in file="<some-file-name>"
infh=open(infile)
line=infh.readline()
while line:
   #do something with the line
   line=infh.readline()
infh.close()
```
# Summary of File Operations

#### **Table 12.1. File methods**

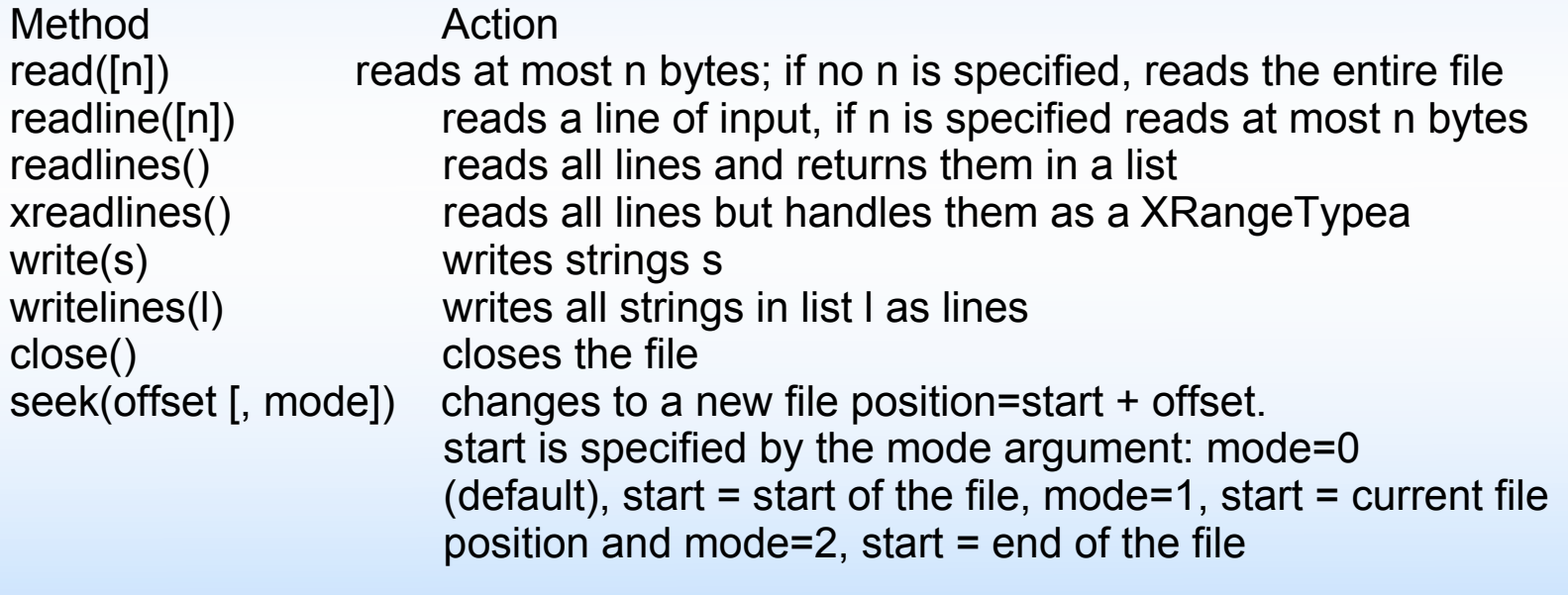

### Reading from Files II Structured Text Files

4657 GCGTAT

5739 GGGGCCTAA

6123 TTTTACGTACGCGGGCC

…

def loadSequencesFromFile(filename): seq\_dict={} infh= open(filename) for line in infh.xreadlines():  $fields = line.split()$ code = fields[0]  $seq = fields[1]$ seq\_dict[code] = seq infh.close() return seq\_dict

# Writing to Text Files

def storeSequenceComplementsFile(sequences, filename): ofh = open(filename,"w") for key in sequences,keys(): print >>ofh, key, sequences[key], complement(sequences[key]) ofh.close()

#### **Exercises**

 Write a function to generate a file of proteins corresponding to a file of sequences